#### Поделиться

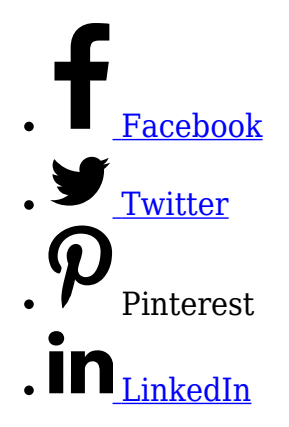

Дропшиппинг имеет главное преимущество, которое делает заработок в интернете без вложений доступнее — низкую стоимость начала бизнеса. Вместе с тем, он имеет некоторые недостатки.

## **Минусы дропшиппинга: конкуренция**

Низкая маржа — самый большой недостаток этой модели продаж в интернете. Это связано с высокой конкуренцией в сети. Как известно, недостатки всегда являются продолжением достоинств.

Этим не обделен и дропшиппинг — конкуренция прямое следствие низкой стоимости «входного билета». На первый взгляд — легко начать, поскольку накладные расходы минимальны. Это привлекает много разных людей в этот бизнес.

Они мало инвестируют или не инвестируют вообще и торгуют товарами с минимальной маржой. Чаще эти продавцы имеют сайты низкого качества с таким же обслуживанием клиентов. В сети огромное число интернет-магазинов. Ниже скриншот каталога магазинов, зарегистрированных на популярной платформе для дропшиппинга и создания бизнеса Shopify. Данные на начало июня 2018 года — более 28000 магазинов.

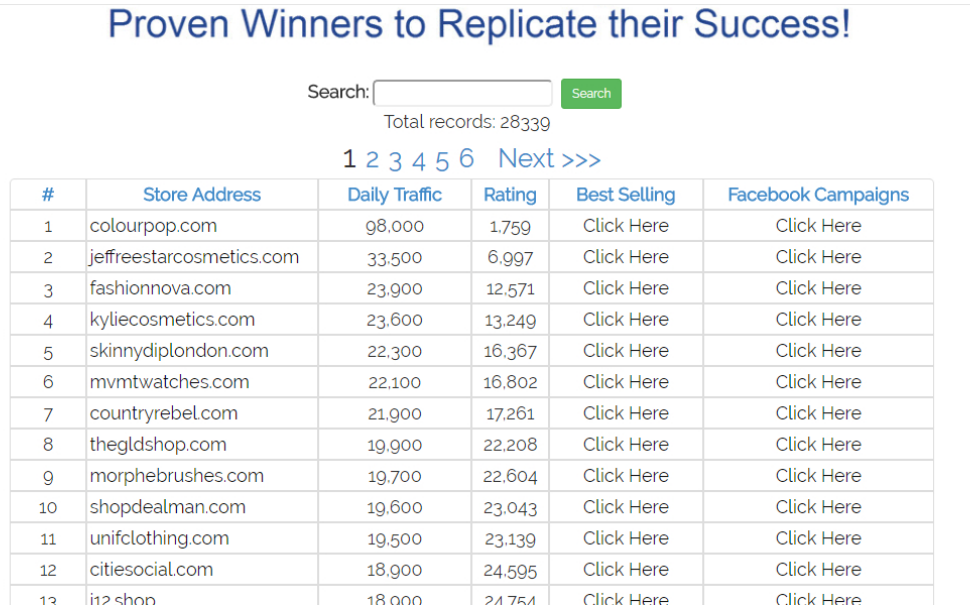

#### Покупатели всегда будут равняться на их цены. Это приводит к быстрому сокращению уровня прибыли в выбранной для работы категории товаров. Эта проблема решается путем тщательного анализа ниш перед тем, как запустить свой интернет-магазин и начать торговать. Тем не менее, эта проблема существует.

#### **Отслеживание товарных запасов**

Еще один недостаток этого заработка в интернете, не требующего серьёзных вложений — отслеживание наличия товара у поставщика. Когда вы торгуете своим товаром управлять запасами несложно — вы можете просто его пересчитать сами. Но, если вы продаёте товар от нескольких поставщиков, возникают время от времени сложности.

Товара просто может не оказаться в тот самый момент, когда покупатель у вас его заказал. Справедливости ради, нужно сказать, что есть софт, который позволяет синхронизировать складские остатки вашего магазина и поставщиков.

Сложности доставки. Предположим, что заказчик заказал у вас три вещи и все они находятся у разных поставщиков. Вы можете, в этом случае, понести в три раза больше расходов на транспортировку этих товаров до покупателя. Переложить их на клиента не удастся и ваша прибыль может оказаться призрачной. Автоматизировать предварительный расчёт стоимости доставки, при этом, — достаточно сложно.

Ошибки поставщика. Придётся принимать на себя вину за товар, не соответствующий описанию, заявленному качеству или, если отправлен не тот товар, что заказал

Заработок в интернете без вложений на дропшиппинге: недостатки | 3

покупатель. Даже лучшие и самые честные поставщики ошибаются, выполняя заказы. Ниже, на фото, показаны две главные характеристики для первоначального выбора поставщика.

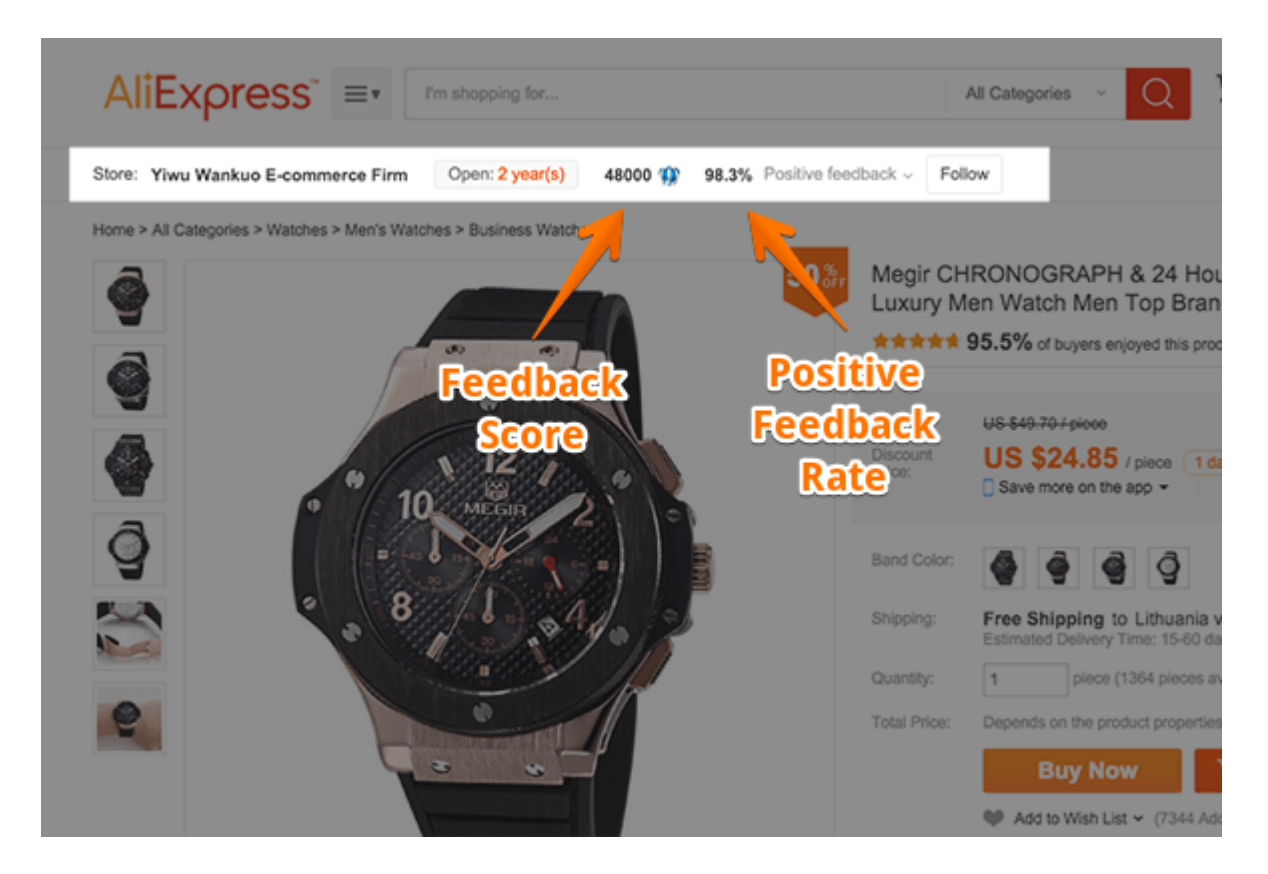

Вам придётся брать на себя ответственность и извиняться. Более того, жуликоватые поставщики и производители товаров сомнительного качества отсутствующими товарами, ошибочными поставками и некачественной упаковкой могут нанести ущерб репутации вашего бизнеса.

## **Стоит ли усилий дропшиппинг?**

Открыть магазин дропшипинга достаточно просто. Существуют готовые плагины, которые легко подключить и они полностью автоматизируют весь процесс — загрузка и отслеживание товара, ценообразование, автоматический заказ. Например, с помощью готового решения с [плагином Alidropship](https://jonnybegood.ru/recommends/%d0%bf%d0%bb%d0%b0%d0%b3%d0%b8%d0%bd-%d0%b0%d0%bb%d0%b8%d0%b4%d1%80%d0%be%d0%bf%d1%88%d0%b8%d0%bf/), можно запустить свой магазин с любыми товарами в течение пары дней.

Конечно, дропшиппинг имеет свои сложности. Не нужно ждать, что, этот бизнес сам будет зарабатывать для вас деньги. Придётся приложить усилия.

Заработок в интернете без вложений на дропшиппинге: недостатки | 4

Идеальных вариантов не существует. Любая медаль имеет две стороны. Модель дропшиппинга обладает определенными преимуществами, хотя имеет ряд сложностей и проблем, с которыми придется столкнуться.

Эти проблемы и как их лучше всего преодолеть — в следующих статьях. При тщательном планировании и анализе большинство этих проблем могут быть решены и не помешают построить процветающий, прибыльный бизнес.

# **[Способы перенаправления трафика](https://jonnybegood.ru/%d0%ba%d0%b0%d0%ba-%d0%bf%d0%b5%d1%80%d0%b5%d0%bd%d0%b0%d0%bf%d1%80%d0%b0%d0%b2%d0%b8%d1%82%d1%8c-%d1%82%d1%80%d0%b0%d1%84%d0%b8%d0%ba-%d1%81-%d1%81%d0%b0%d0%b9%d1%82%d0%b0/)**

Опубликовано: 20 июня, 2017

Подобная процедура необходима, когда нужно определить параметры трафика, поступающего со стороннего ресурса, на котором вы не можете разместить модуль сбора информации или, как вариант, маскировки партнерских ссылок для размещения их[Continue reading](https://jonnybegood.ru/%d0%ba%d0%b0%d0%ba-%d0%bf%d0%b5%d1%80%d0%b5%d0%bd%d0%b0%d0%bf%d1%80%d0%b0%d0%b2%d0%b8%d1%82%d1%8c-%d1%82%d1%80%d0%b0%d1%84%d0%b8%d0%ba-%d1%81-%d1%81%d0%b0%d0%b9%d1%82%d0%b0/)

[нет комментариев](https://jonnybegood.ru/%d0%ba%d0%b0%d0%ba-%d0%bf%d0%b5%d1%80%d0%b5%d0%bd%d0%b0%d0%bf%d1%80%d0%b0%d0%b2%d0%b8%d1%82%d1%8c-%d1%82%d1%80%d0%b0%d1%84%d0%b8%d0%ba-%d1%81-%d1%81%d0%b0%d0%b9%d1%82%d0%b0/#respond)

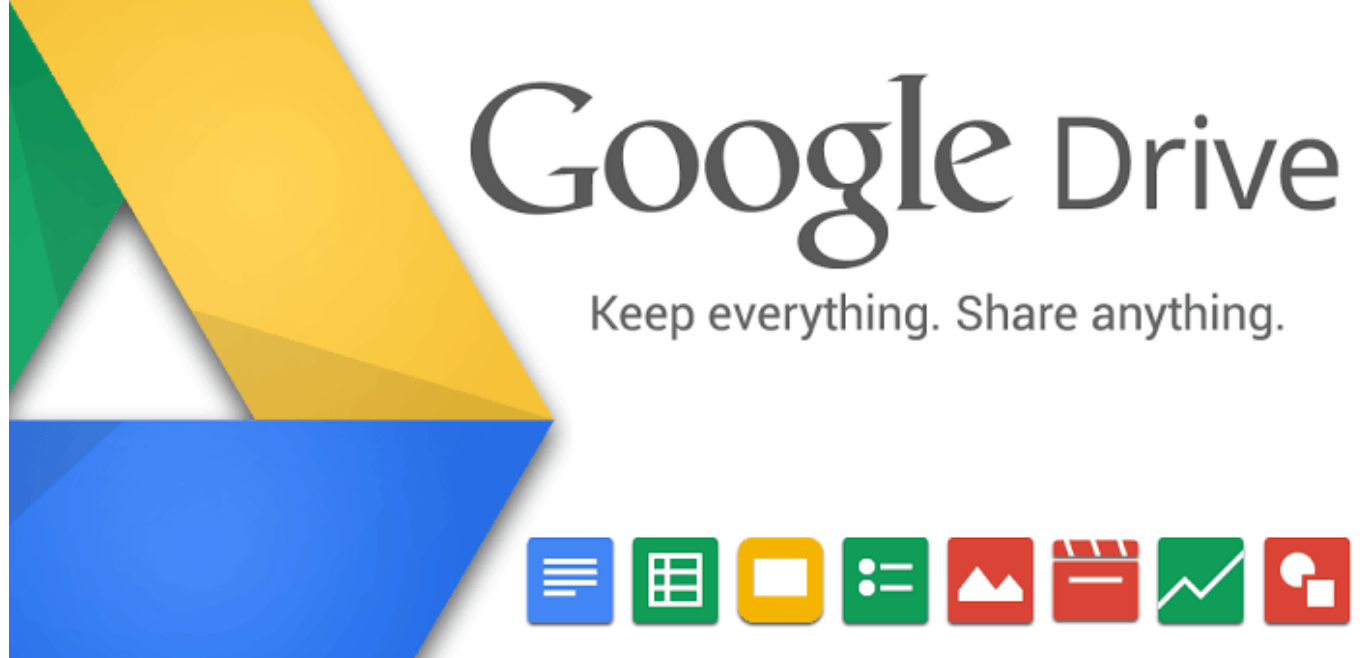

# **[Где хранить файлы электронной книги?](https://jonnybegood.ru/%d0%b3%d0%b4%d0%b5-%d1%85%d1%80%d0%b0%d0%bd%d0%b8%d1%82%d1%8c-%d1%8d%d0%bb%d0%b5%d0%ba%d1%82%d1%80%d0%be%d0%bd%d0%bd%d1%83%d1%8e-%d0%ba%d0%bd%d0%b8%d0%b3%d1%83/)**

Опубликовано: 10 сентября, 2017

Защищенный файл электронной книги, перед тем, как разместить на продажу, нужно загрузить в облачное хранилище. Их достаточно много.

[нет комментариев](https://jonnybegood.ru/%d0%b3%d0%b4%d0%b5-%d1%85%d1%80%d0%b0%d0%bd%d0%b8%d1%82%d1%8c-%d1%8d%d0%bb%d0%b5%d0%ba%d1%82%d1%80%d0%be%d0%bd%d0%bd%d1%83%d1%8e-%d0%ba%d0%bd%d0%b8%d0%b3%d1%83/#respond)